## SUMÁRIO

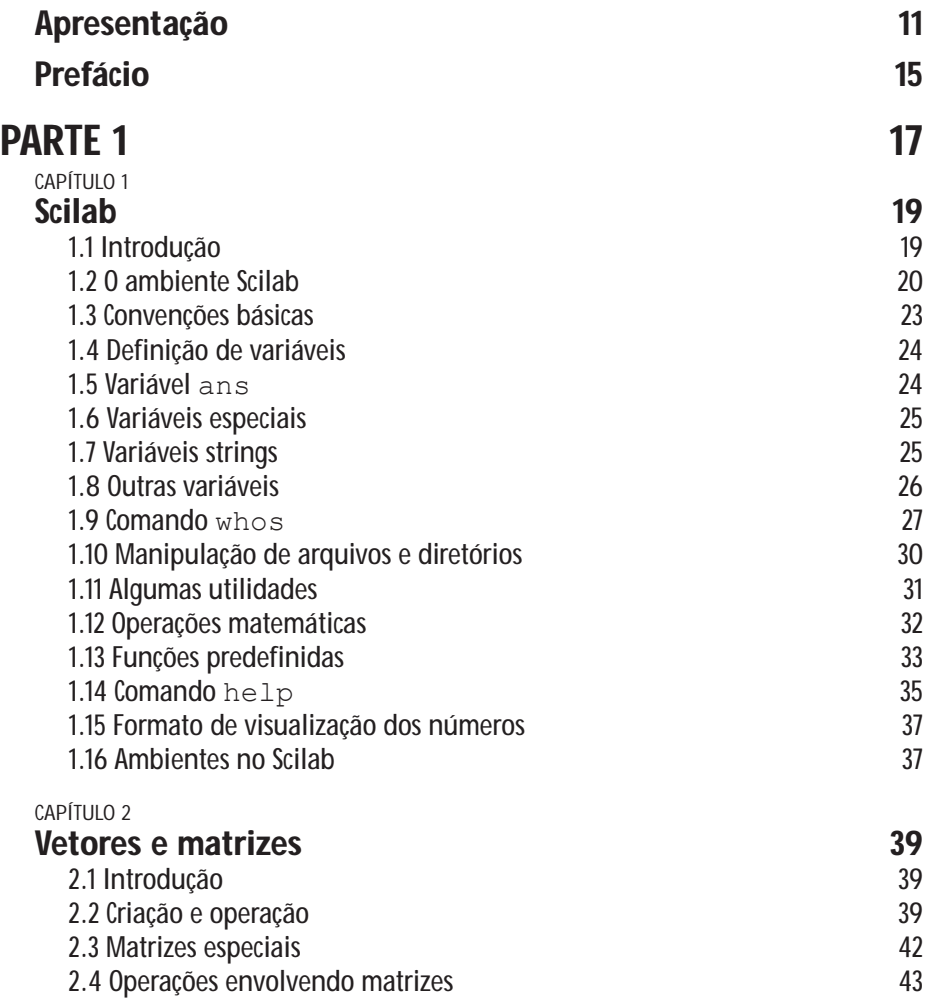

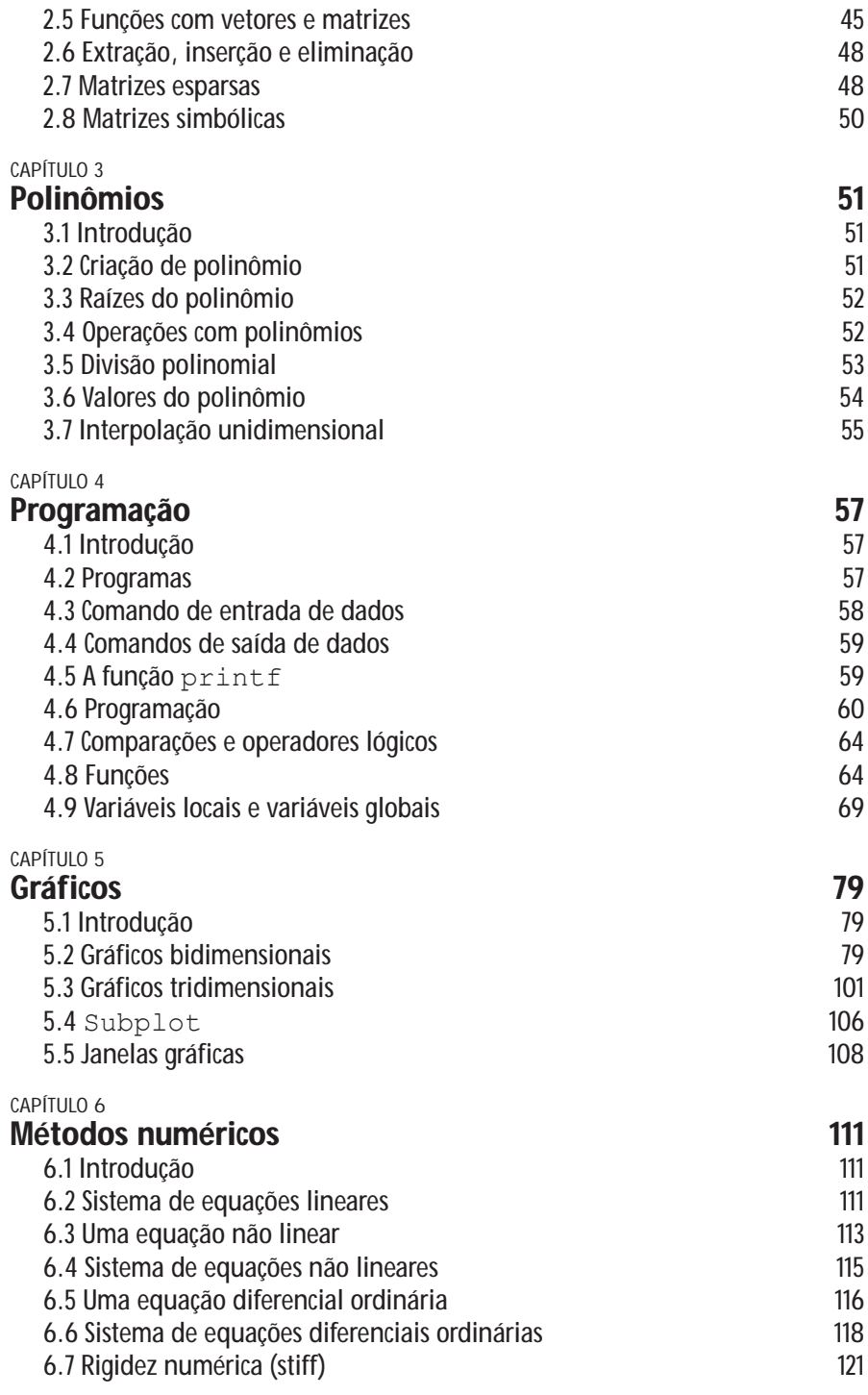

![](_page_2_Picture_186.jpeg)

![](_page_3_Picture_108.jpeg)

## Referências bibliográficas **665**